## **Yeastar S-series - Maxwell auto-provisioning**

### Introduction

This page describes how the Gigaset Maxwell devices are provisioned behind the Yeastar S-series.

- Yeastar S-series PBX
- Yeastar auto-provisioning app minimum version 1.5.35
- Maxwell Basic/2/3 2.24

Yeastar is using tftp for provisioning which is supported by the Maxwell Basic, 2 and 3. The Gigaset DECT devices do not support tftp.

The Yeastar will send a SIP NOTIFY with **Event: check-sync;reboot=true** to start provisioning, this means that the device is rebooted to trigger the provisioning. The reboot is a Yeastar requirement as Gigaset devices do not need a reboot.

Expansion modules are current not supported by Yeastar, possible in the future. You can configure them via the web-interface of the Maxwell.

### Yeastar settings

Open the Yeastar Auto provisioning app and it shows you a list with devices.

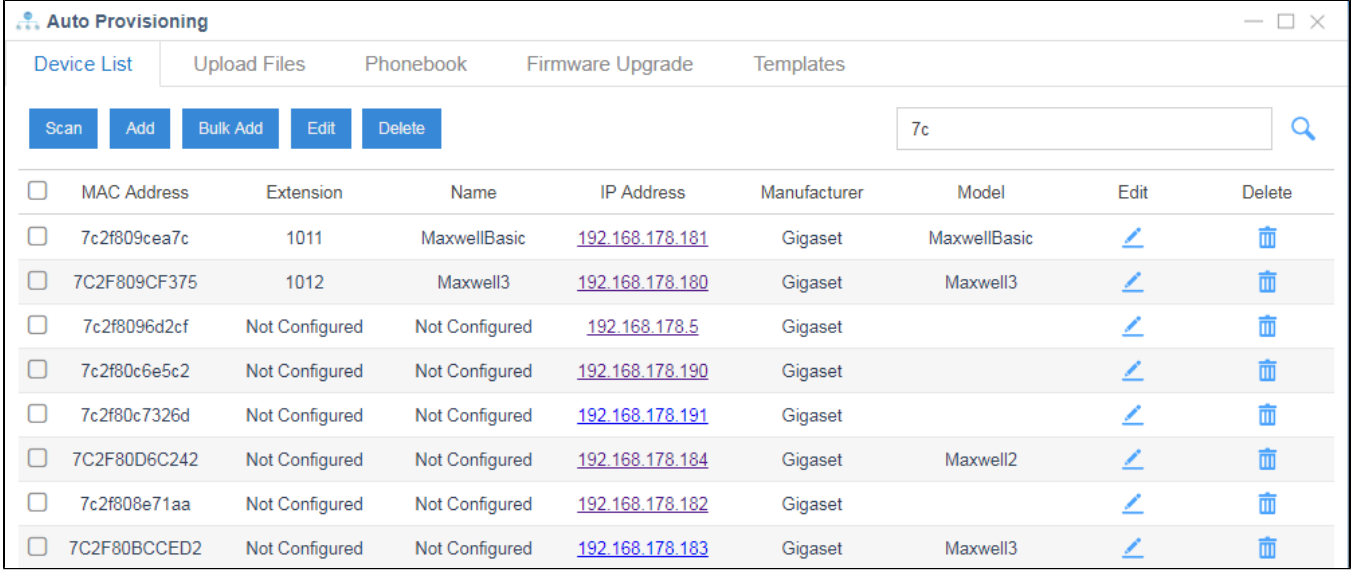

Click on Edit to start with the device configuration

### Account settings

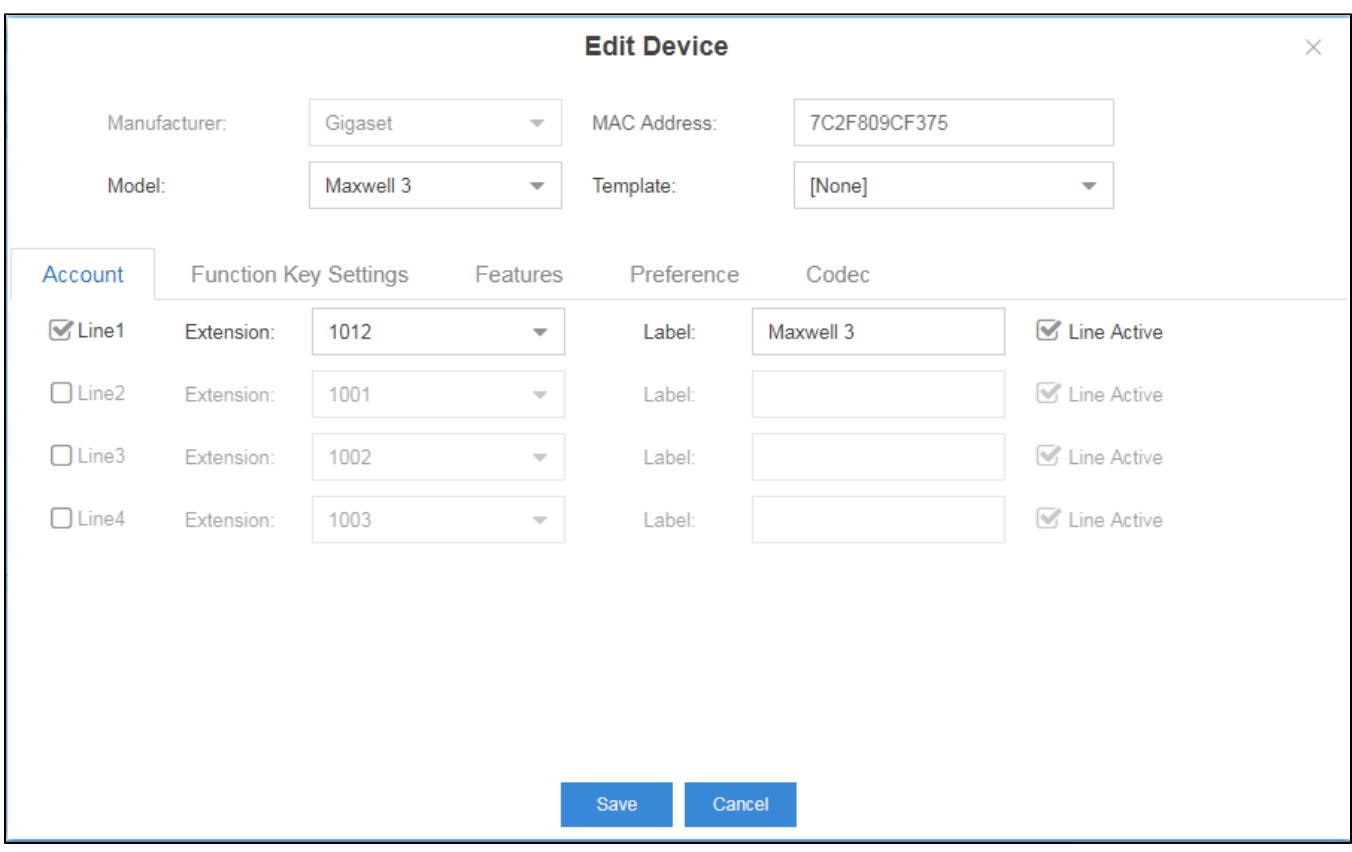

Here you can define up to 4 (SIP) accounts

# Function Key settings

Only valid for Maxwell 2 and 3

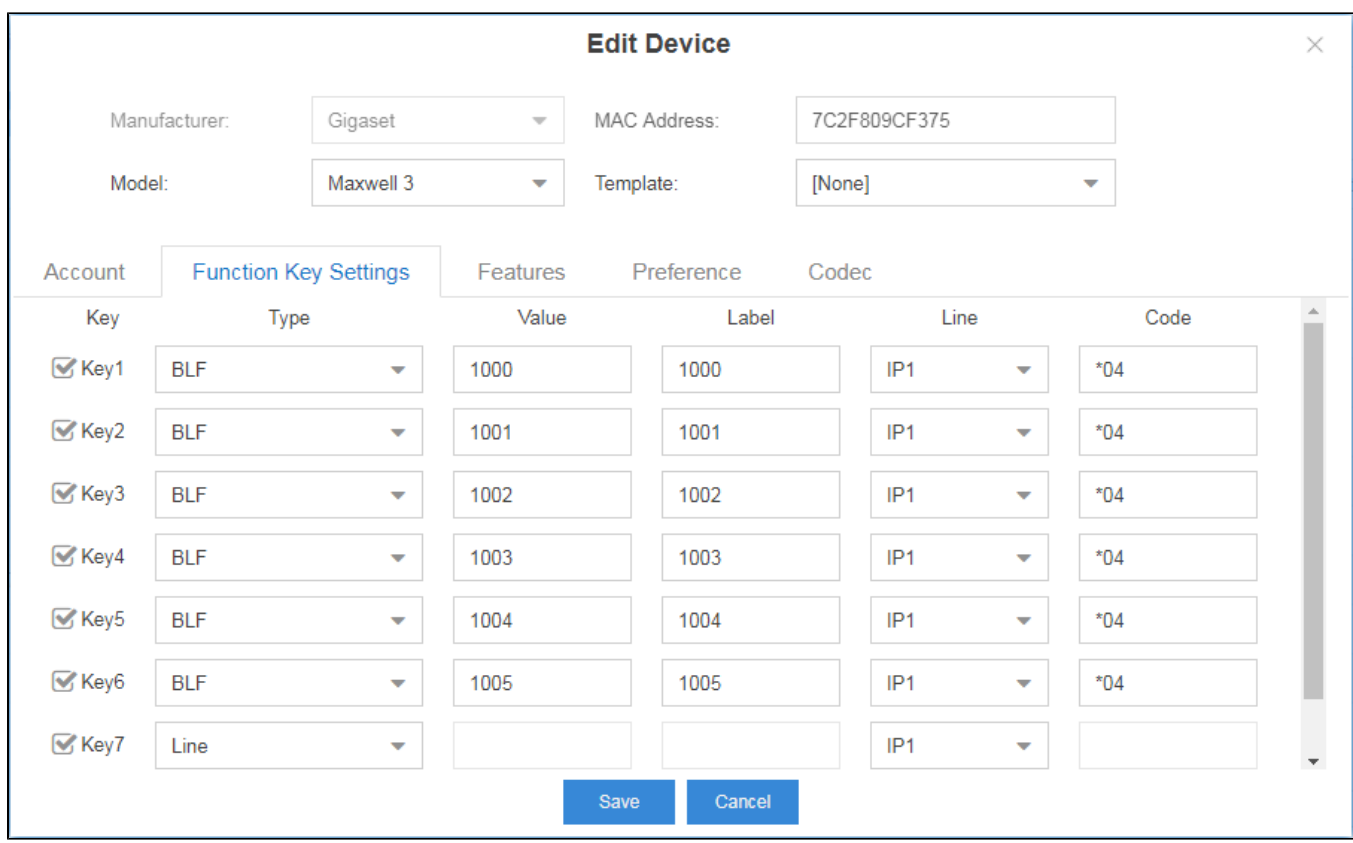

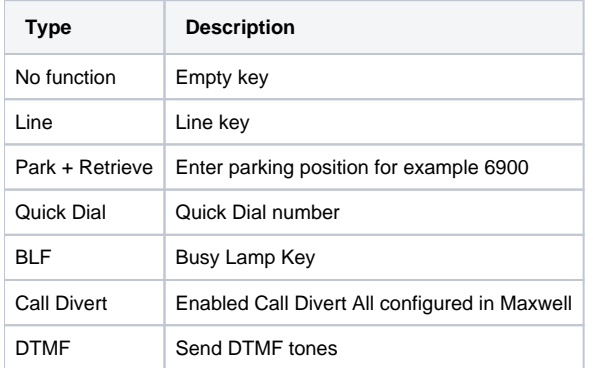

### Features

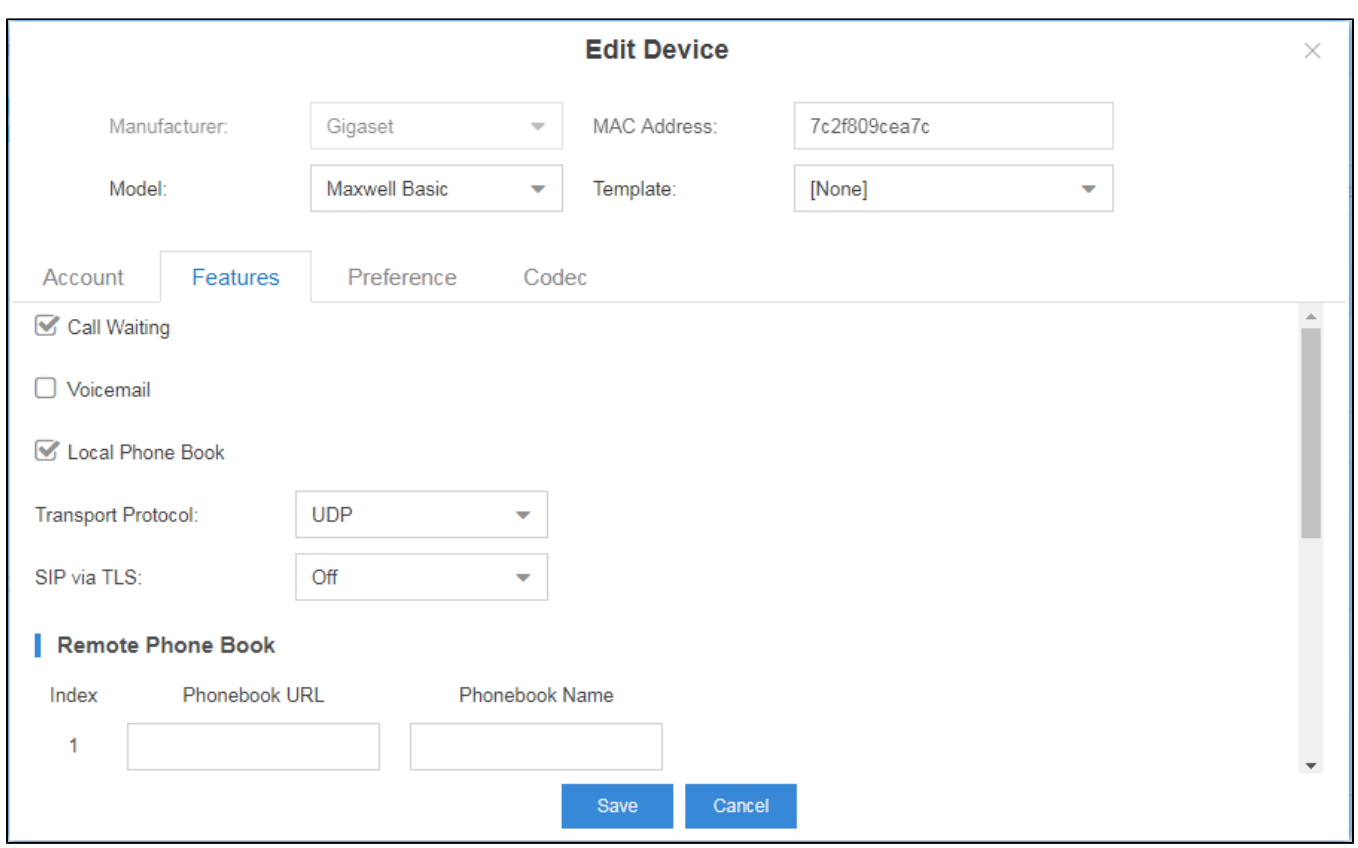

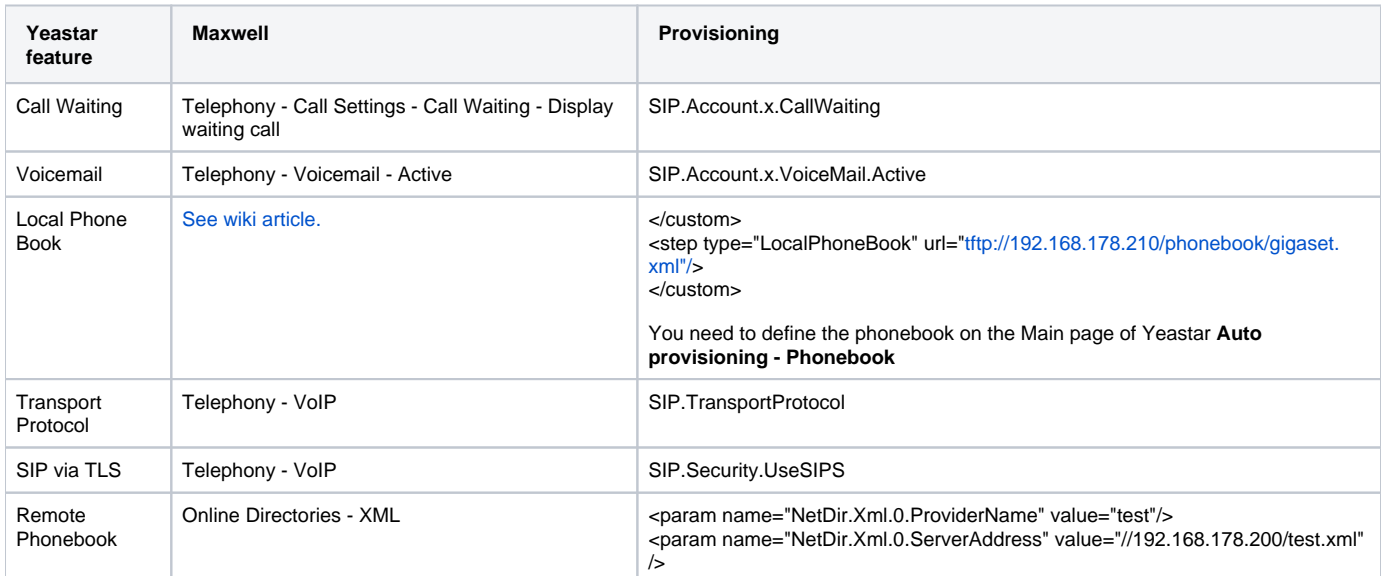

### Preference

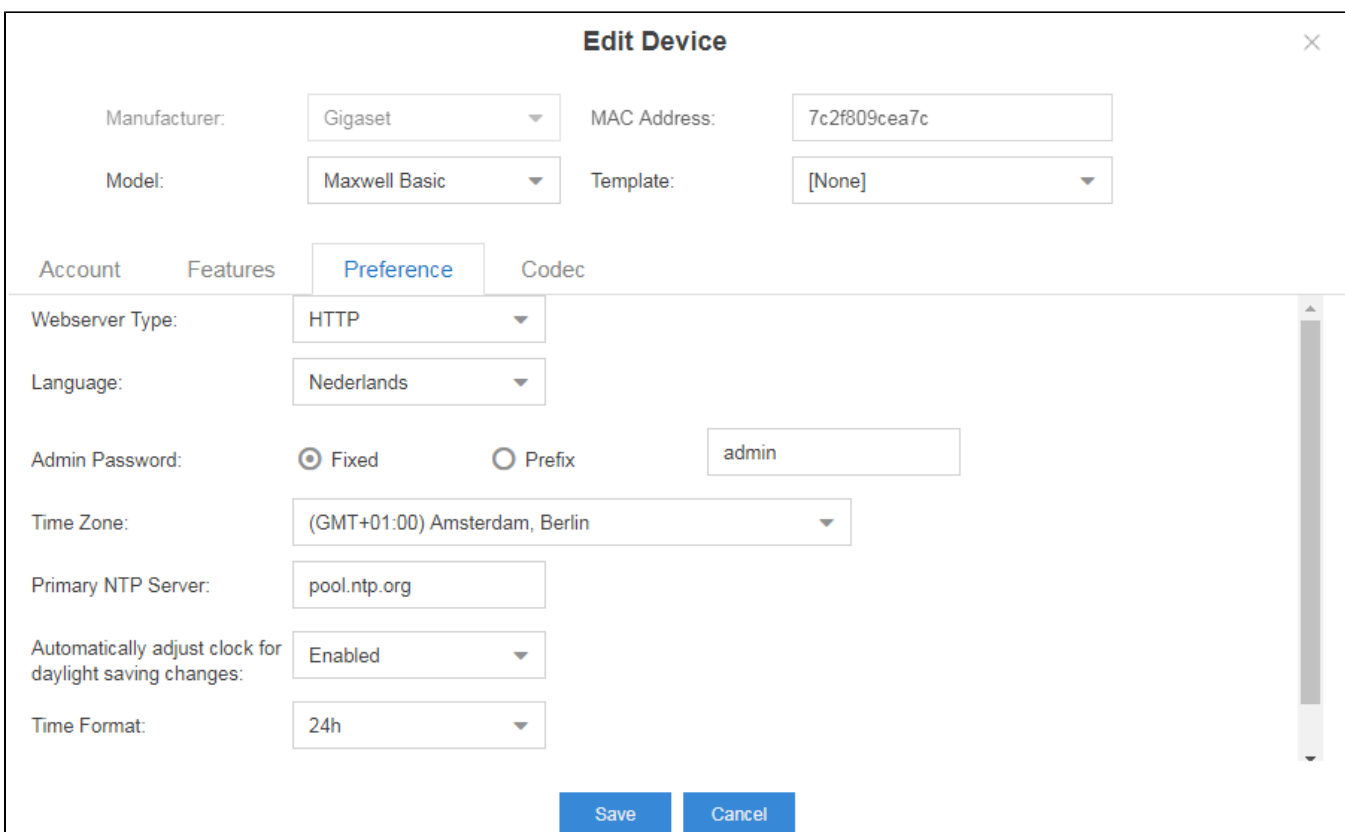

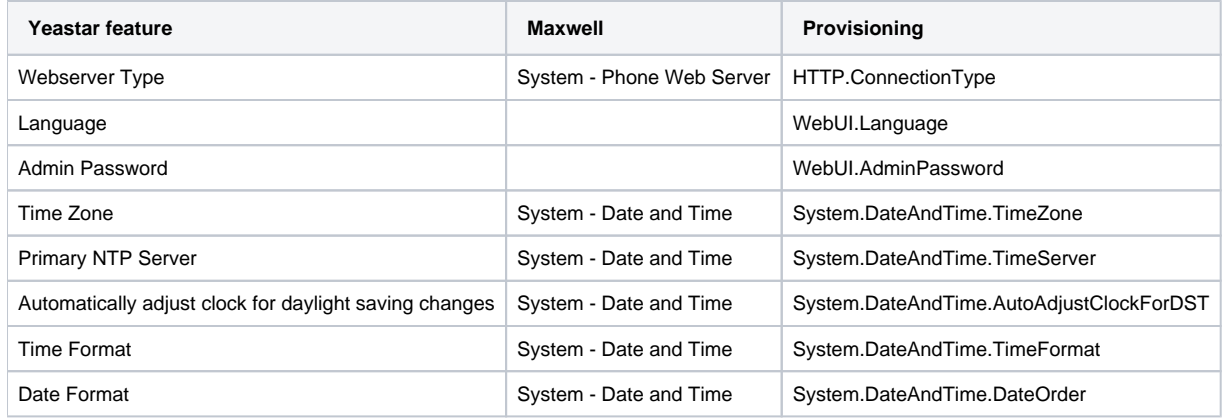

Codec

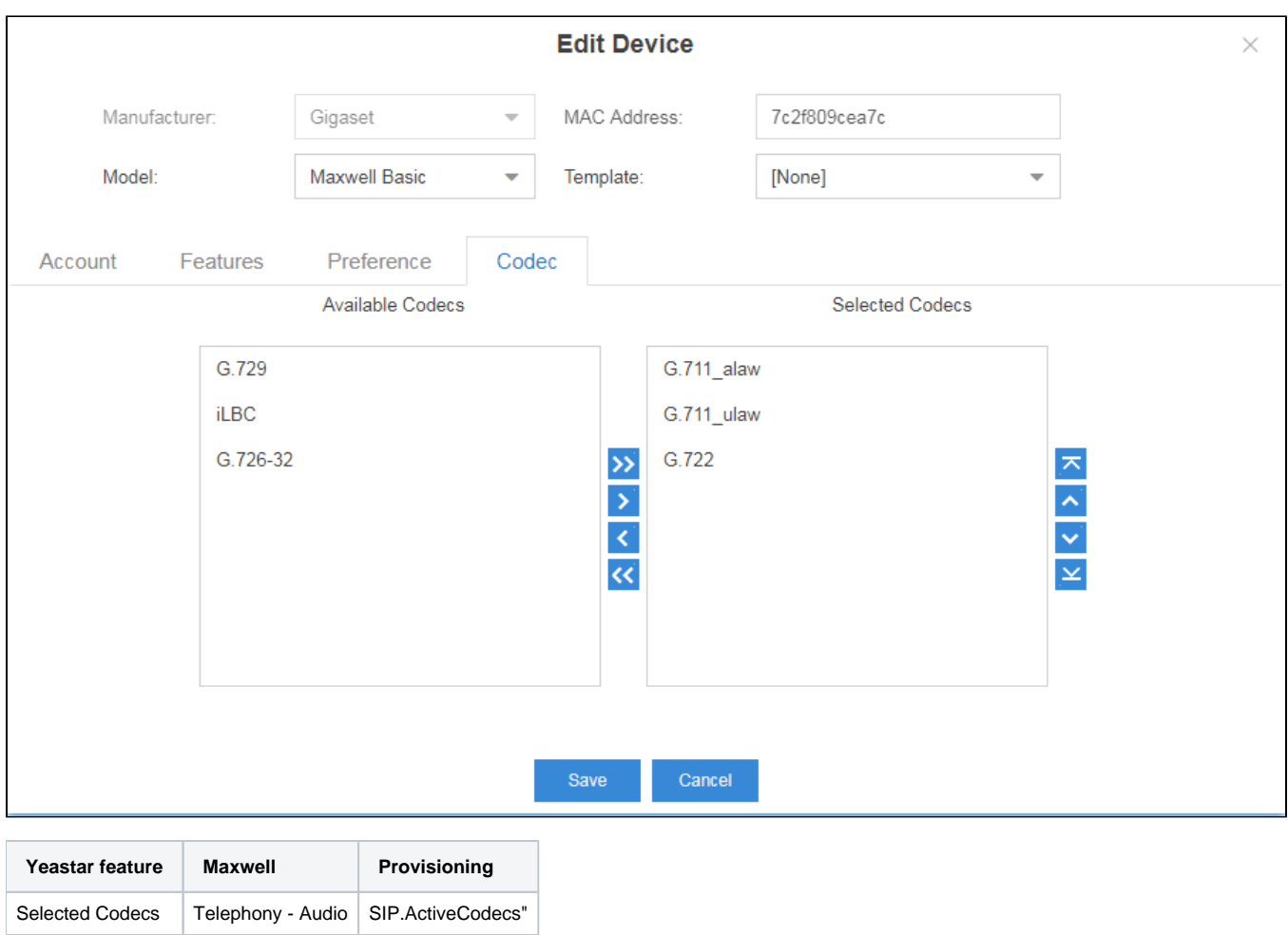

## Firmware update

You can add the firmware files on the Firmware Upgrade page.

Important is that the firmware version is named in the file as the provisioning needs the number of the firmware. If the number is not correct then firmware update will fail.

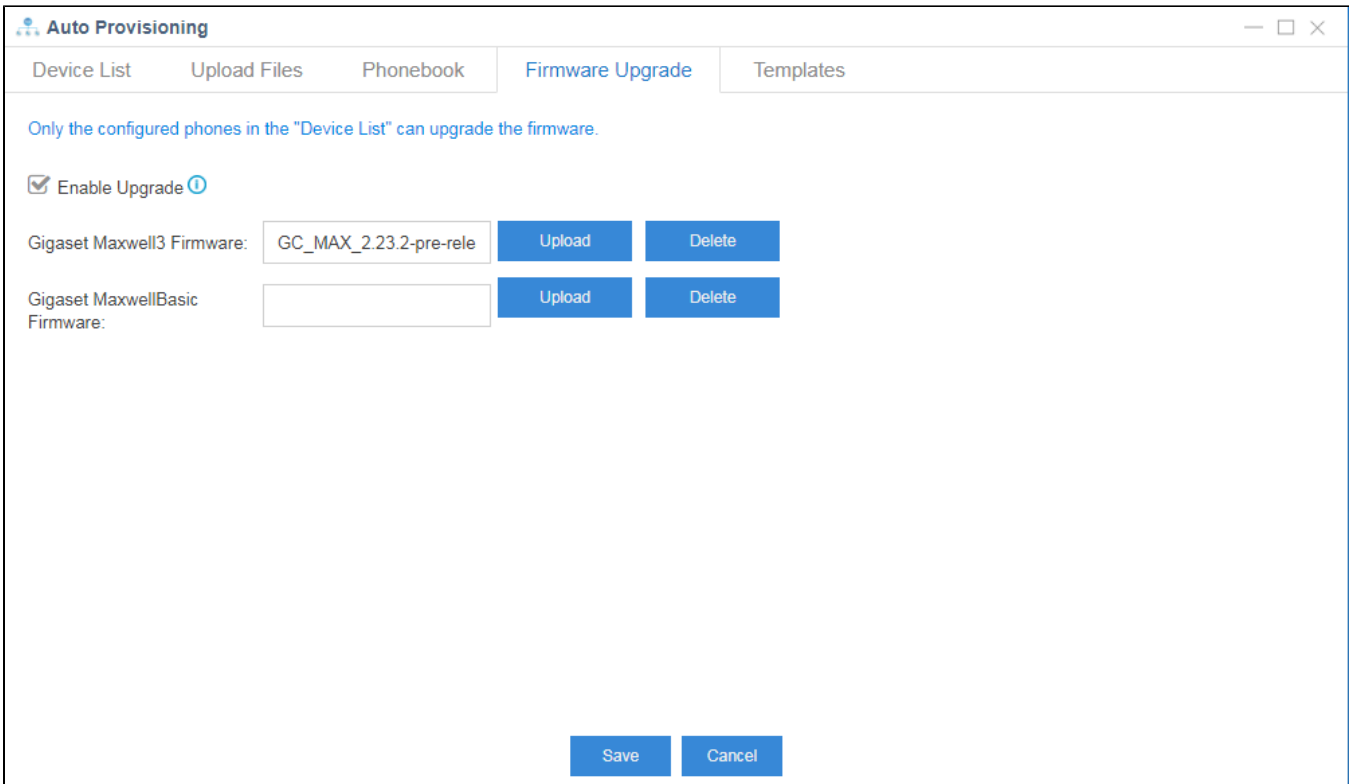

### Provisioning Template example

<?xml version="1.0" encoding="UTF-8"?>

<provisioning version="1.1" productID="mx3b">

<nvm>

- <param name="Telephony.PhoneSystem.Type" value="0"/>
- <param name="HTTP.ConnectionType" value="HTTP"/>
- <param name="WebUI.Language" value="nl-nl"/>
- <param name="PhoneUI.Settings.Language" value="nl-nl"/>
- <param name="System.DateAndTime.TimeZone" value="GMT+1.Europe/Amsterdam"/>
- <param name="System.DateAndTime.DateOrder" value=["dd.mm](http://dd.mm).yyyy"/>
- <param name="System.DateAndTime.TimeFormat" value="24h"/>
- <param name="System.DateAndTime.AutoAdjustTime" value="NTPServiceEnabled"/>
- <param name="System.DateAndTime.TimeServer" value=["pool.ntp.org"](http://pool.ntp.org)/>
- <param name="SIP.TransportProtocol" value="1"/>
- <param name="SIP.Security.UseSIPS" value="0"/>
- <param name="Calls.Missed.Subscribe.Active" value="0" />
- <param name="SIP.Timers.FailedRegistration" value="300"/>
- <param name="SIP.Timers.Session" value="3600"/>

<param name="WebUI.AdminPassword" value="admin"/>

<param name="System.DateAndTime.AutoAdjustClockForDST" value="AutomatedDaylightSavingEnabled"/>

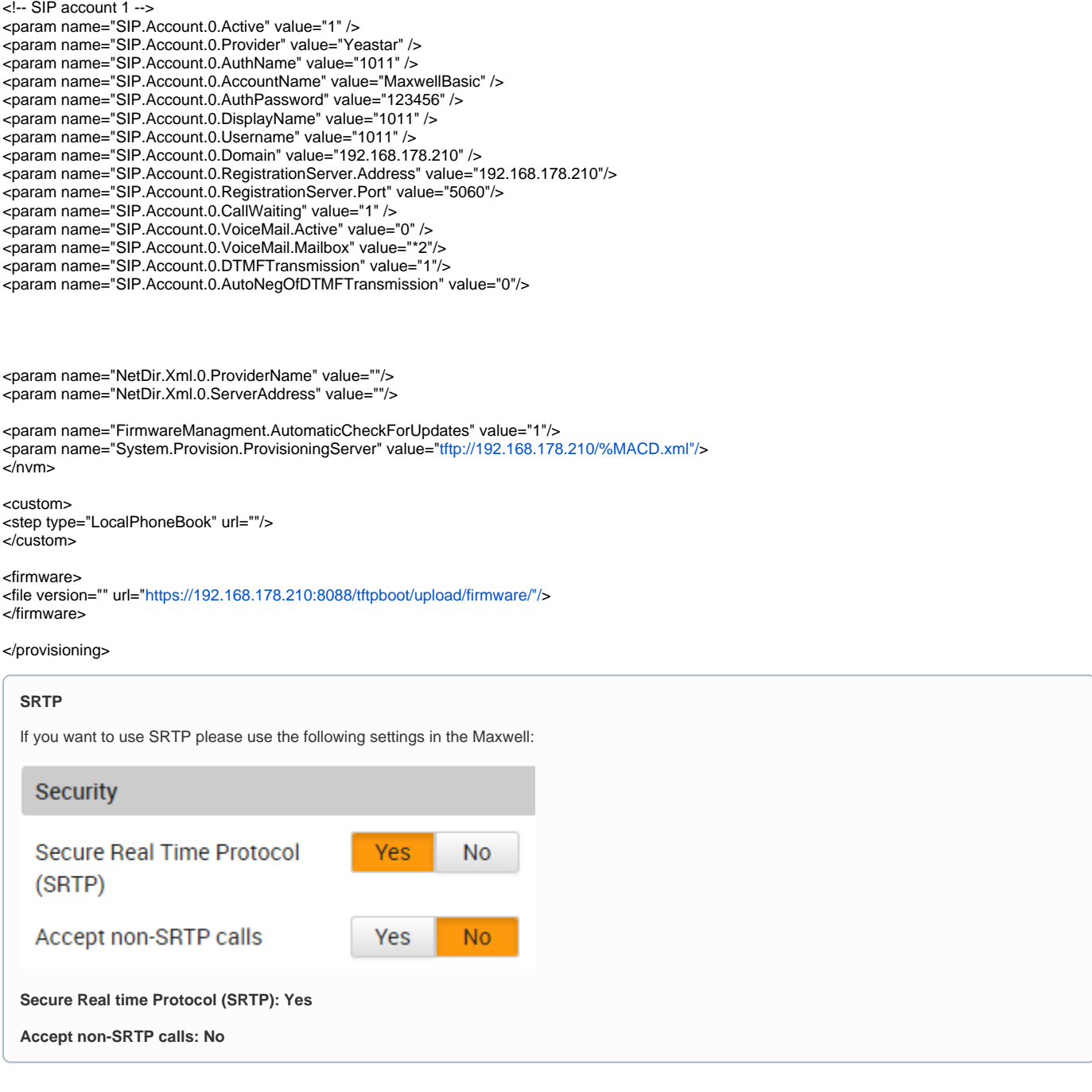

<param name="SIP.VoiceQuality" value="2" /> <param name="SIP.ActiveCodecs" value="8,0,9" />